# **cwltest** *Release 2.5.20240425111257*

**Common Workflow Language project and contributors**

**Apr 25, 2024**

## **CONTENTS**

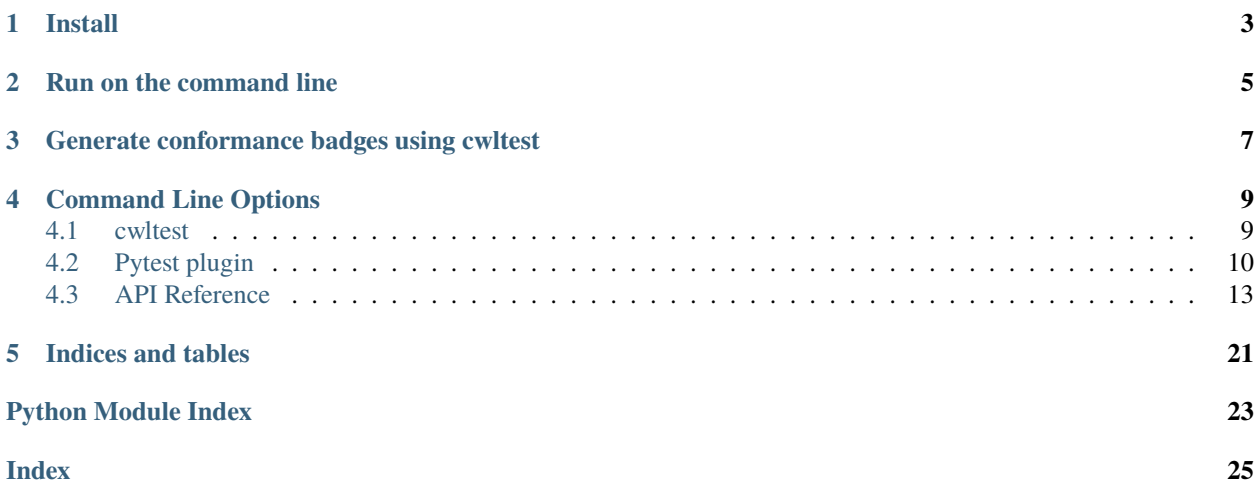

PyPI:

Conda:

This is a testing tool for checking the output of Tools and Workflows described with the Common Workflow Language. Among other uses, it is used to run the CWL conformance tests.

This is written and tested for Python 3.8, 3.9, 3.10, 3.11, and 3.12.

### **Table of Contents**

- *[Install](#page-6-0)*
- *[Run on the command line](#page-8-0)*
- *[Generate conformance badges using cwltest](#page-10-0)*
- *[Command Line Options](#page-12-0)*

**–** *[cwltest](#page-12-1)*

• *[Indices and tables](#page-24-0)*

## **ONE**

## **INSTALL**

<span id="page-6-0"></span>Installing the official package from PyPi

pip install cwltest

Or from bioconda

conda install -c bioconda cwltest

Or from source

git clone https://github.com/common-workflow-language/cwltest.git cd cwltest && pip install .

**TWO**

## **RUN ON THE COMMAND LINE**

<span id="page-8-0"></span>Simple command:

cwltest --test test-descriptions.yml --tool cwl-runner

**THREE**

## <span id="page-10-0"></span>**GENERATE CONFORMANCE BADGES USING CWLTEST**

To make badges that show the results of the conformance test, you can generate JSON files for <https://badgen.net> by using –badgedir option

To generate JSON files:

```
cwltest --test test-descriptions.yml --tool cwl-runner --badgedir badges
...
$ cat badges/command_line_tool.json | jq .
{
 "subject": "command_line_tool",
 "status": "100%",
  "color": "green"
}
```
Once you upload JSON file to a server, you make a badge by using a link like [https://badgen.net/https/path/to/generated/](https://badgen.net/https/path/to/generated/json) [json](https://badgen.net/https/path/to/generated/json) or <https://flat.badgen.net/https/path/to/generated/json> (for flat badges).

Here is an example of markdown to add a badge:

![test result](https://flat.badgen.net/https/path/to/generated/json?icon=commonwl)

**FOUR**

## **COMMAND LINE OPTIONS**

## <span id="page-12-2"></span><span id="page-12-1"></span><span id="page-12-0"></span>**4.1 cwltest**

Common Workflow Language testing framework

```
usage: cwltest [-h] --test TEST [--basedir BASEDIR] [-l] [-n N] [-s S] [-N N]
               [-S S] [--tool TOOL] [--only-tools] [--tags TAGS]
               [--exclude-tags EXCLUDE_TAGS] [--show-tags]
               [--junit-xml JUNIT_XML] [--junit-verbose]
               [--test-arg cache==--cache-dir] [-j J] [--verbose]
               [--classname CLASSNAME] [--timeout TIMEOUT]
               [--badgedir BADGEDIR] [--version]
               ...
```
#### args

arguments to pass first to tool runner

#### -h, --help

show this help message and exit

#### --test <test>

YAML file describing test cases

#### --basedir <br/>basedir>

Basedir to use for tests

#### -l

List tests then exit

#### $-n \le n$

Run specific tests, format is 1,3-6,9

#### $-s < s$

Run specific tests using their short names separated by comma

#### $-N \le n$

Exclude specific tests by number, format is 1,3-6,9

#### $-S \leq S$

Exclude specific tests by short names separated by comma

#### --tool <tool>

CWL runner executable to use (default 'cwl-runner'

#### <span id="page-13-1"></span>--only-tools

Only test CommandLineTools

#### --tags <tags>

Tags to be tested

--exclude-tags <exclude\_tags>

Tags not to be tested

#### --show-tags

Show all Tags.

--junit-xml <junit\_xml>

Path to JUnit xml file

#### --junit-verbose

Store more verbose output to JUnit XML file by not passing '–quiet' to the CWL runner.

#### --test-arg <cache==--cache-dir>

Additional argument given in test cases and required prefix for tool runner.

#### $-j \lt j$

Specifies the number of tests to run simultaneously (defaults to one).

#### --verbose

More verbose output during test run.

#### --classname <classname>

Specify classname for the Test Suite.

#### --timeout <timeout>

Time of execution in seconds after which the test will be skipped. Defaults to 600 seconds (10.0 minutes).

#### $-$ **badgedir** <br/>badgedir>

Create JSON badges and store them in this directory.

```
--version
```
show program's version number and exit

## <span id="page-13-0"></span>**4.2 Pytest plugin**

cwltest can also be used as a Pytest 7.x or 8.x plugin. The CWL test filename must end with .cwltest.yml or .cwltest.yaml.

In this case, the simple command:

cwltest --test conformance\_xxx.cwltest.yml --tool cwl-runner

becomes:

```
pytest conformance_xxx.cwltest.yml --cwl-runner cwl-runner
```
## <span id="page-14-8"></span>**4.2.1 Command Line Options**

#### **pytest**

```
usage: pytest [--cwl-runner CWL_RUNNER] [--cwl-runner-verbose]
              [--cwl-badgedir CWL_BADGEDIR] [--cwl-include CWL_INCLUDE]
              [--cwl-exclude CWL_EXCLUDE] [--cwl-tags CWL_TAGS]
              [--cwl-exclude-tags CWL_EXCLUDE_TAGS] [--cwl-args CWL_ARGS]
              [--cwl-test-arg CWL_TEST_ARG] [--cwl-basedir CWL_BASEDIR]
```
<span id="page-14-0"></span>--cwl-runner <cwl\_runner>

Name of the CWL runner to use.

#### <span id="page-14-7"></span>--cwl-runner-verbose

If set, don't pass –quiet to the CWL runner.

--cwl-badgedir <cwl\_badgedir>

Create badge JSON files and store them in this directory.

<span id="page-14-1"></span>--cwl-include <cwl\_include>

Run specific CWL tests using their short names separated by comma

#### <span id="page-14-2"></span>--cwl-exclude <cwl\_exclude>

Exclude specific CWL tests using their short names separated by comma

#### <span id="page-14-3"></span>--cwl-tags <cwl\_tags>

Tags to be tested.

<span id="page-14-4"></span>--cwl-exclude-tags <cwl\_exclude\_tags>

Tags not to be tested.

<span id="page-14-6"></span>--cwl-args <cwl\_args>

one or more arguments to pass first to tool runner (separated by spaces)

#### <span id="page-14-5"></span>--cwl-test-arg <cwl\_test\_arg>

Additional argument given in test cases and required prefix for tool runner.

#### --cwl-basedir <cwl\_basedir>

Basedir to use for tests

### **4.2.2 Converting** cwltest **options to** pytest **options**

The table below details all the available command conversions between the two formats.

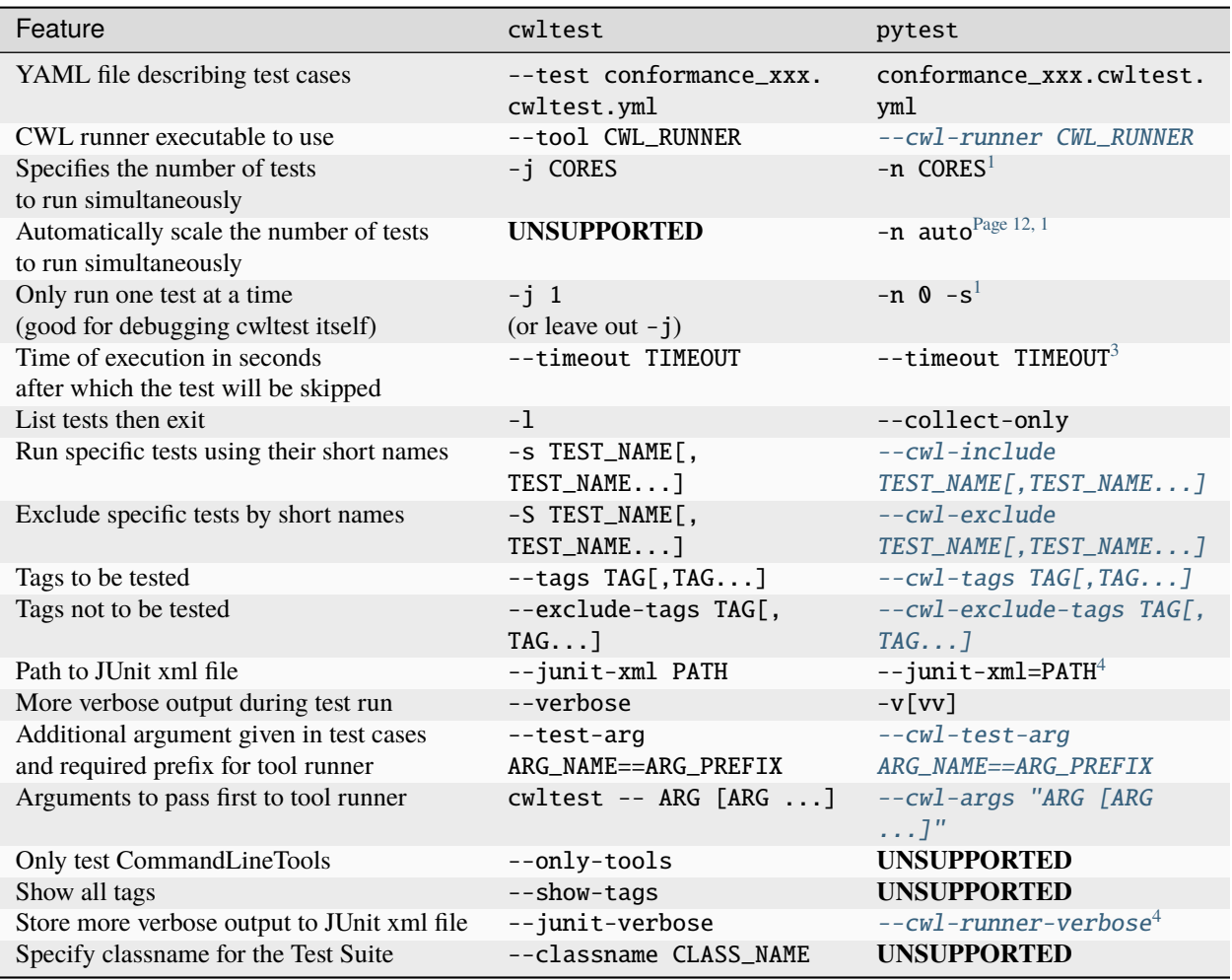

### **4.2.3 Differences in the XML output**

cwltest --junit-xml output

- top-level <testsuites> element has the elapsed time, and counts (errors, failures, skipped, and total)
- singular <testsuite> sub-element the same attributes as the top-level <testsuites> plus name which is the basename of the YAML test file
- each <testcase> element has the follow attributes
	- **–** name: the doc string
	- **–** class: the tags
	- **–** file: the test ID
	- **–** url: like "cwltest:conformance\_tests#1" (contains the basename of the YAML test file)

<span id="page-15-1"></span><span id="page-15-0"></span><sup>1</sup> Requires [pytest-xdist.](https://pypi.org/project/pytest-xdist/) See [Running tests across multiple CPUs.](https://pytest-xdist.readthedocs.io/en/latest/distribution.html#parallelization)

<span id="page-15-2"></span><sup>&</sup>lt;sup>3</sup> Requires [pytest-timeout.](https://pypi.org/project/pytest-timeout/) Note: even if pytest-timeout is installed, there is no default timeout. This is different than cwltest's default timeout of 10 minutes.

<span id="page-15-4"></span><span id="page-15-3"></span><sup>4</sup> Depending on the value of the pytest INI option junit\_logging, then <system-out> and <system-err> sub-elements will be generated. However the default value for junit\_logging is no, so to get either of these pick one from [the full list.](https://docs.pytest.org/en/stable/reference/reference.html#confval-junit_logging) You can set junit\_logging in [a](https://docs.pytest.org/en/stable/reference/customize.html#configuration-file-formats) [configuration file](https://docs.pytest.org/en/stable/reference/customize.html#configuration-file-formats) or on the command line: pytest -o junit\_logging=out-err.

- <span id="page-16-3"></span>**–** time: the elapsed time
- <testcase> elements always contain the following sub-elements, regardless of outcome
	- **–** <system-out>: the output object
	- **–** <system-err>: stderr (docker pull, other warnings, and errors)
- <testcase> elements for failed test cases do not have a <failure> sub-element

pytest with cwltest plugin XML output

- top-level <testsuites> element has no attributes
- singular <testsuite> sub-element has the same attributes as the cwltest XML version along with these additional attributes
	- **–** name: default is pytest (can be customized with the pytest INI option junit\_suite\_name)
	- **–** timestamp="2023-01-08T11:39:07.425159"
	- **–** hostname: the hostname of the machine where the tests ran
- inside the <testsuite> is a <properties>..</properties> element with two <property name="..." value="..." /> elements. But this [does not work with pytest-xdist.](https://github.com/pytest-dev/pytest/issues/7767)
	- **–** runner: the name of the CWL runner
	- **–** runner\_extra\_args: the value of *–cwl-args`*
- each <testcase> element has the following attributes
	- **–** classname: always the name of the YAML file (conformance\_test\_v1.2.cwltest.yaml)
	- **–** name: the test ID
	- **–** time: the elapsed time
- <testcase> elements for failed test cases **do** have a <failure> sub-element with a message attribute containing the [cwltest.plugin.CWLItem.repr\\_failure\(\)](#page-21-0) output. This text is repeated as the content of the  $\le$  failure> element. The presensce of  $\le$  system-out> and  $\le$  system-err> sub-elements varies.<sup>[4](#page-15-4)</sup>

## <span id="page-16-0"></span>**4.3 API Reference**

This page contains auto-generated API reference documentation $^{1}$  $^{1}$  $^{1}$ .

### <span id="page-16-2"></span>**4.3.1** cwltest

Run CWL descriptions with a cwl-runner, and look for expected output.

<span id="page-16-1"></span><sup>1</sup> Created with [sphinx-autoapi](https://github.com/readthedocs/sphinx-autoapi)

### <span id="page-17-5"></span>**Submodules**

#### <span id="page-17-2"></span>cwltest.\_\_main\_\_

Default entrypoint for the cwltest module.

#### <span id="page-17-3"></span>cwltest.argparser

Command line argument parsing for cwltest.

#### **Module Contents**

#### **Functions**

[arg\\_parser](#page-17-0)() Generate a command Line argument parser for cwltest.

#### <span id="page-17-0"></span>cwltest.argparser.arg\_parser()

Generate a command Line argument parser for cwltest.

#### **Return type**

[argparse.ArgumentParser](https://docs.python.org/3/library/argparse.html#argparse.ArgumentParser)

#### <span id="page-17-4"></span>cwltest.compare

Compare utilities for CWL objects.

### **Module Contents**

### **Functions**

[compare](#page-18-0)(expected, actual[, skip\_details]) Compare two CWL objects.

#### <span id="page-17-1"></span>exception cwltest.compare.CompareFail

Bases: [Exception](https://docs.python.org/3/library/exceptions.html#Exception)

CompareFail

Compared CWL objects are not equal.

#### <span id="page-18-3"></span>classmethod format(*expected*, *actual*, *cause=None*)

Load the difference details into the error message.

#### **Parameters**

- expected (Any)
- actual (Any)
- cause (Optional [Any])

#### **Return type**

*[CompareFail](#page-17-1)*

<span id="page-18-0"></span>cwltest.compare.compare(*expected*, *actual*, *skip\_details=False*)

Compare two CWL objects.

#### **Parameters**

- expected (Any)
- actual (Any)
- skip\_details ([bool](https://docs.python.org/3/library/functions.html#bool))

#### **Return type**

None

#### <span id="page-18-2"></span>cwltest.hooks

Hooks for pytest-cwl users.

### **Module Contents**

#### **Functions**

[pytest\\_cwl\\_execute\\_test](#page-18-1)(config, processfile, jobfile) Execute CWL test using a Python function instead of a command line runner.

#### <span id="page-18-1"></span>cwltest.hooks.pytest\_cwl\_execute\_test(*config*, *processfile*, *jobfile*)

Execute CWL test using a Python function instead of a command line runner.

#### **The return value is a tuple.**

- **status code**
	- $-0$  = success
	- **–** [cwltest.UNSUPPORTED\\_FEATURE](#page-23-0) for an unsupported feature
	- **–** and any other number for failure
- CWL output object using plain Python objects.

#### **Parameters**

- processfile  $(str)$  $(str)$  $(str)$  a path to a CWL document
- jobfile (Optional [\[str\]](https://docs.python.org/3/library/stdtypes.html#str)) an optionl path to JSON/YAML input object

• config (cwltest.utils.CWLTestConfig)

#### <span id="page-19-4"></span>**Return type**

Tuple[\[int,](https://docs.python.org/3/library/functions.html#int) Optional[Dict[\[str,](https://docs.python.org/3/library/stdtypes.html#str) Any]]]

#### <span id="page-19-2"></span>cwltest.main

Entry point for cwltest.

### **Module Contents**

### **Functions**

 $main()$  $main()$  Run the main logic loop.

#### **Attributes**

[PREFIX](#page-19-1)

#### <span id="page-19-1"></span>cwltest.main.PREFIX = '\r'

#### <span id="page-19-0"></span>cwltest.main.main()

Run the main logic loop.

**Return type** [int](https://docs.python.org/3/library/functions.html#int)

#### <span id="page-19-3"></span>cwltest.plugin

Discovers CWL test files and converts them to pytest.Items.

#### **Module Contents**

### **Classes**

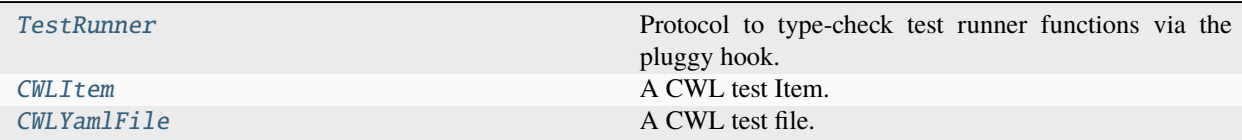

### <span id="page-20-2"></span>**Functions**

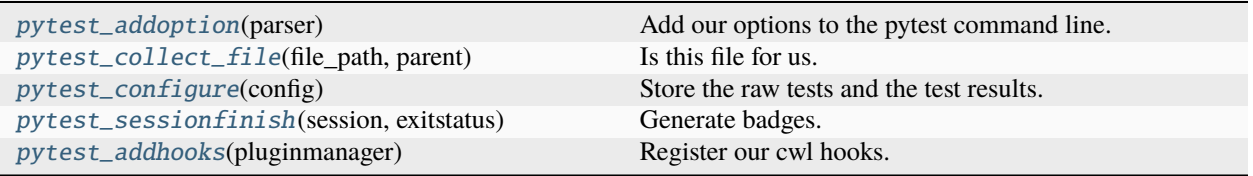

#### <span id="page-20-0"></span>class cwltest.plugin.TestRunner

Bases: Protocol

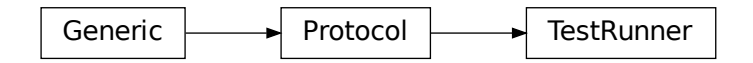

Protocol to type-check test runner functions via the pluggy hook.

\_\_call\_\_(*config*, *processfile*, *jobfile*)

Type signature for pytest\_cwl\_execute\_test hook results.

#### **Parameters**

- config (cwltest.utils.CWLTestConfig)
- processfile ([str](https://docs.python.org/3/library/stdtypes.html#str))
- jobfile (Optional [\[str\]](https://docs.python.org/3/library/stdtypes.html#str))

#### **Return type**

List[Optional[Dict[\[str,](https://docs.python.org/3/library/stdtypes.html#str) Any]]]

#### exception cwltest.plugin.CWLTestException

Bases: [Exception](https://docs.python.org/3/library/exceptions.html#Exception)

CWLTestException

custom exception for error reporting.

<span id="page-20-1"></span>class cwltest.plugin.CWLItem(*name*, *parent*, *spec*) Bases: pytest.Item

<span id="page-21-2"></span>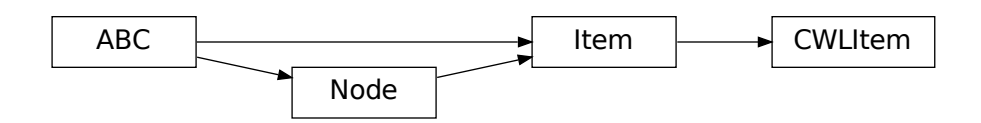

### A CWL test Item.

#### **Parameters**

- name  $(str)$  $(str)$  $(str)$
- parent (Optional [\_pytest.nodes.Node])
- spec (Dict[\[str,](https://docs.python.org/3/library/stdtypes.html#str) Any])

### runtest()

Execute using cwltest.

**Return type**

None

```
repr_failure(excinfo, style=None)
```
Document failure reason.

Called when self.runtest() raises an exception.

### **Parameters**

- excinfo (ExceptionInfo[\[BaseException\]](https://docs.python.org/3/library/exceptions.html#BaseException))
- style (Optional [\_pytest.\_code.code.\_TracebackStyle])

#### **Return type**

[str](https://docs.python.org/3/library/stdtypes.html#str)

#### reportinfo()

Status report.

**Return type**

Tuple[Union[\[os.PathLike](https://docs.python.org/3/library/os.html#os.PathLike)[\[str\]](https://docs.python.org/3/library/stdtypes.html#str), [str\]](https://docs.python.org/3/library/stdtypes.html#str), Optional[\[int\]](https://docs.python.org/3/library/functions.html#int), [str\]](https://docs.python.org/3/library/stdtypes.html#str)

<span id="page-21-1"></span>class cwltest.plugin.CWLYamlFile(*fspath=None*, *path\_or\_parent=None*, *path=None*, *name=None*, *parent=None*, *config=None*, *session=None*, *nodeid=None*)

Bases: pytest.File

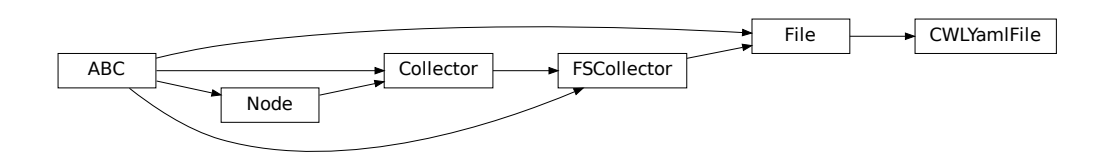

<span id="page-22-4"></span>A CWL test file.

#### **Parameters**

- fspath (Optional [\_pytest.compat.LEGACY\_PATH])
- path\_or\_parent (Optional[Union[\[pathlib.Path,](https://docs.python.org/3/library/pathlib.html#pathlib.Path) Node]])
- path (Optional [\[pathlib.Path\]](https://docs.python.org/3/library/pathlib.html#pathlib.Path))
- name (Optional [\[str\]](https://docs.python.org/3/library/stdtypes.html#str))
- parent (Optional [Node])
- config (Optional [\_pytest.config.Config])
- session (Optional [\_pytest.main.Session])
- nodeid  $(Optional[str])$  $(Optional[str])$  $(Optional[str])$

#### collect()

Load the cwltest file and yield parsed entries.

#### **Return type**

Iterator[*[CWLItem](#page-20-1)*]

#### <span id="page-22-0"></span>cwltest.plugin.pytest\_addoption(*parser*)

Add our options to the pytest command line.

#### **Parameters**

parser (\_pytest.config.argparsing.Parser)

#### **Return type**

None

#### <span id="page-22-1"></span>cwltest.plugin.pytest\_collect\_file(*file\_path*, *parent*)

Is this file for us.

#### **Parameters**

- file\_path ([pathlib.Path](https://docs.python.org/3/library/pathlib.html#pathlib.Path))
- parent (pytest.Collector)

#### **Return type**

Optional[pytest.Collector]

#### <span id="page-22-2"></span>cwltest.plugin.pytest\_configure(*config*)

Store the raw tests and the test results.

#### **Parameters**

config (\_pytest.config.Config)

**Return type**

None

### <span id="page-22-3"></span>cwltest.plugin.pytest\_sessionfinish(*session*, *exitstatus*)

Generate badges.

#### **Parameters**

- session (pytest.Session)
- exitstatus ([int](https://docs.python.org/3/library/functions.html#int))

<span id="page-23-3"></span>**Return type** None

#### <span id="page-23-1"></span>cwltest.plugin.pytest\_addhooks(*pluginmanager*)

Register our cwl hooks.

#### **Parameters**

pluginmanager (\_pytest.config.PytestPluginManager)

**Return type** None

<span id="page-23-2"></span>cwltest.utils

**Package Contents**

<span id="page-23-0"></span>cwltest.UNSUPPORTED\_FEATURE = 33

cwltest.DEFAULT\_TIMEOUT = 600

cwltest.REQUIRED = 'required'

cwltest.logger

cwltest.templock

## **FIVE**

## **INDICES AND TABLES**

- <span id="page-24-0"></span>• genindex
- modindex
- search

## **PYTHON MODULE INDEX**

### <span id="page-26-0"></span>c

cwltest, [13](#page-16-2) cwltest.\_\_main\_\_, [14](#page-17-2) cwltest.argparser, [14](#page-17-3) cwltest.compare, [14](#page-17-4) cwltest.hooks, [15](#page-18-2) cwltest.main, [16](#page-19-2) cwltest.plugin, [16](#page-19-3) cwltest.utils, [20](#page-23-2)

## **INDEX**

### <span id="page-28-0"></span>Symbols

\_\_call\_\_() (*cwltest.plugin.TestRunner method*), [17](#page-20-2) -N cwltest command line option, [9](#page-12-2)  $-S$ cwltest command line option, [9](#page-12-2) --badgedir cwltest command line option, [10](#page-13-1) --basedir cwltest command line option, [9](#page-12-2) --classname cwltest command line option, [10](#page-13-1) --cwl-args pytest command line option, [11](#page-14-8) --cwl-badgedir pytest command line option, [11](#page-14-8) --cwl-basedir pytest command line option, [11](#page-14-8) --cwl-exclude pytest command line option, [11](#page-14-8) --cwl-exclude-tags pytest command line option, [11](#page-14-8) --cwl-include pytest command line option, [11](#page-14-8) --cwl-runner pytest command line option, [11](#page-14-8) --cwl-runner-verbose pytest command line option, [11](#page-14-8) --cwl-tags pytest command line option, [11](#page-14-8) --cwl-test-arg pytest command line option, [11](#page-14-8) --exclude-tags cwltest command line option, [10](#page-13-1) --help cwltest command line option, [9](#page-12-2) --junit-verbose cwltest command line option, [10](#page-13-1) --junit-xml cwltest command line option, [10](#page-13-1) --only-tools cwltest command line option, [9](#page-12-2)

--show-tags cwltest command line option, [10](#page-13-1) --tags cwltest command line option, [10](#page-13-1) --test cwltest command line option, [9](#page-12-2) --test-arg cwltest command line option, [10](#page-13-1) --timeout cwltest command line option, [10](#page-13-1) --tool cwltest command line option, [9](#page-12-2) --verbose cwltest command line option, [10](#page-13-1) --version cwltest command line option, [10](#page-13-1) -h cwltest command line option, [9](#page-12-2) -j cwltest command line option, [10](#page-13-1) -l cwltest command line option, [9](#page-12-2) -n cwltest command line option, [9](#page-12-2) -s cwltest command line option, [9](#page-12-2)

## A

arg\_parser() (*in module cwltest.argparser*), [14](#page-17-5) args cwltest command line option, [9](#page-12-2)

## C

collect() (*cwltest.plugin.CWLYamlFile method*), [19](#page-22-4) compare() (*in module cwltest.compare*), [15](#page-18-3) CompareFail, [14](#page-17-5) CWLItem (*class in cwltest.plugin*), [17](#page-20-2) cwltest module, [13](#page-16-3) cwltest command line option  $-N, 9$  $-N, 9$  $-S, 9$  $-S, 9$ 

```
--badgedir, 10
   --basedir, 9
   --classname, 10
   --exclude-tags, 10
   9--junit-verbose, 10
   10--only-tools, 9
   --show-tags, 10
   -tags, 10--test, 9--test-arg, 1010--tool, 9--verbose, 10
   --version, 10
   9-j, 10
   999args, 9
cwltest.__main__
   module, 14
cwltest.argparser
   module, 14
cwltest.compare
   module, 14
cwltest.hooks
   module, 15
cwltest.main
   module, 16
cwltest.plugin
   module, 16
cwltest.utils
   module, 20
CWLTestException, 17
CWLYamlFile (class in cwltest.plugin), 18
```
## D

DEFAULT\_TIMEOUT (*in module cwltest*), [20](#page-23-3)

## F

format() (*cwltest.compare.CompareFail class method*), [14](#page-17-5)

## L

logger (*in module cwltest*), [20](#page-23-3)

## M

main() (*in module cwltest.main*), [16](#page-19-4) module cwltest, [13](#page-16-3)

cwltest.\_\_main\_\_, [14](#page-17-5) cwltest.argparser, [14](#page-17-5) cwltest.compare, [14](#page-17-5) cwltest.hooks, [15](#page-18-3) cwltest.main, [16](#page-19-4) cwltest.plugin, [16](#page-19-4) cwltest.utils, [20](#page-23-3)

## P

```
PREFIX (in module cwltest.main), 16
pytest command line option
    --cwl-args, 11
    --cwl-badgedir, 11
    --cwl-basedir, 11
    --cwl-exclude, 11
    --cwl-exclude-tags, 11
    --cwl-include, 11
    11--cwl-runner-verbose, 11
    11--cwl-test-arg, 11
pytest_addhooks() (in module cwltest.plugin), 20
pytest_addoption() (in module cwltest.plugin), 19
pytest_collect_file() (in module cwltest.plugin), 19
pytest_configure() (in module cwltest.plugin), 19
pytest_cwl_execute_test() (in module cwl-
        test.hooks), 15
pytest_sessionfinish() (in module cwltest.plugin),
        19
```
## R

reportinfo() (*cwltest.plugin.CWLItem method*), [18](#page-21-2) repr\_failure() (*cwltest.plugin.CWLItem method*), [18](#page-21-2) REQUIRED (*in module cwltest*), [20](#page-23-3) runtest() (*cwltest.plugin.CWLItem method*), [18](#page-21-2)

## T

templock (*in module cwltest*), [20](#page-23-3) TestRunner (*class in cwltest.plugin*), [17](#page-20-2)

## U

UNSUPPORTED\_FEATURE (*in module cwltest*), [20](#page-23-3)